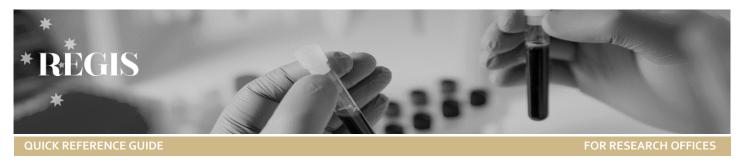

# Guidance for Research Office: New Head of Department Upload

This guide is specific to the HOD changes required by a Research Office.

Guidance will be made available for changing departments and sites.

A recent REGIS enhancement provided bulk upload functionality to the addition of the new Head of Department (HOD). This will considerably reduce the turnaround time for any HOD requests.

#### Feature highlights

- Separation of processes Users can now be processed separately from department requests or vice versa.
- HOD replacement and sign off transfer any pending decisions that an outgoing HOD has not made will be transferred to the incoming HOD.
- Clarity and ease of use the spreadsheet now has a number of dropdown options to reduce incorrect entries reduce data entry requirements of the Research Offices! (e.g. pre-defined columns: Action, Title, Role, Permission group, Access rule group, Research office, Centre and Jurisdiction)

# Tips for transitioning to the new process

The new process separates out changes to users and changes to departments. This is more user friendly, if you are only adding or removing HODs with no changes to any unit/department or site names then you do not need to fill in the 'Departments and Sites' tab

Submissions will be processed weekly on Friday. If your request is **urgent** please ensure that you clearly identify that in your email.

# Adding/Removing Head of Department

This is when departments and sites already exist within REGIS. This will be the majority of changes being made.

If you are adding new departments/site please contact the REGIS team for details.

**Step 1.** Complete the details in the Position and People tab of the New HOD Template. (\* Mandatory)

The template excel spreadsheet can be accessed by clicking on the 'Template Spreadsheet' next to the New Head of Department Upload QRG.

**Note:** If the mandatory fields are not completed the request cannot be processed.

| A .1 .1:            |                                |
|---------------------|--------------------------------|
| Action*             | Select from the dropdown       |
|                     | This is what you are asking to |
|                     | be done add or remove          |
|                     |                                |
| T'. 1 . 4.          | position.                      |
| Title*              | Select from the dropdown       |
| First Name*         | Complete Manually              |
| Last Name*          | Complete Manually              |
| Email address*      | Complete manually              |
|                     | When removing a person the     |
|                     | email address must match what  |
|                     | is in the system               |
|                     | see <u>confirming details</u>  |
|                     | When adding a person if this   |
|                     | email address does not exist a |
|                     | new account will be created.   |
|                     | The system will send out a     |
|                     | system generated email.        |
| Role*               | Select from the dropdown       |
|                     | HOD = Head of Department       |
| Position title*     | Complete manually              |
|                     | When removing the role must    |
|                     | match what is in the system    |
|                     | see confirming details         |
| Permission group*   | Select from the dropdown       |
| . c                 | see permission groups          |
| Access rule group   | Select from the dropdown       |
| , iccess role group | see access rule group          |
| Department*         | Complete manually              |
| Department          | Complete manually              |

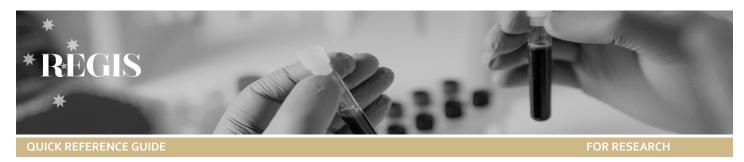

|                  | When removing the Department must match what is in the system see confirming details |
|------------------|--------------------------------------------------------------------------------------|
| Site*            | Complete manually                                                                    |
|                  | ,                                                                                    |
|                  | When adding HOD the site                                                             |
|                  | must exist in the system                                                             |
|                  | see <u>confirming details</u>                                                        |
| Research Office* | Select from the dropdown                                                             |
| Centre*          | Select from the dropdown                                                             |
| Jurisdiction*    | Select from the dropdown                                                             |

#### Step 2.

Once all details have been entered correctly, save and send to <a href="mailto:EHNSW-Regis@health.nsw.gov.au">EHNSW-Regis@health.nsw.gov.au</a> for processing

## **Confirming Details**

#### Step 1

Select Contact and then Search.

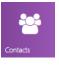

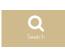

#### Step 2

Type the details of what you are trying to confirm and then select the corresponding 'Contact type'

For example if you are checking the details of a current HOD enter their first and/or last name and contact type = person. This will show you the department, site and position.

- Person (see if they already exist in system)
- Position (Position Title)
- Organisation (Site)
- Unit (Department)

Click find.

#### Step 3

To see the details select 'edit contact' and then select 'Positions' to view current details such as Position, Unit and Organisation.

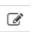

# **DO NOT MAKE ANY CHANGES OR UPDATE INFORMATION** in this section. This section is only for viewing details.

| Position details     | Position       |                                              |
|----------------------|----------------|----------------------------------------------|
| Address details      | Position title | Head of Department                           |
| Phone details        | Department     | BreastScreen                                 |
| Email details        | Unit           | NSLHD - BreastScreen                         |
| Social media details | Organisation   | Northern Sydney Local Health District (Site) |

### **Permission Rule Groups**

The Permission Rule is a system setting that ensures that roles are giving access to specific parts of REGIS. E.g. the RGO will need access to the internal portal but the HOD (generally) will only need access to the external portal.

Users can have multiple roles in REGIS.

| Role | Permission Group          |
|------|---------------------------|
| HOD  | External Portal           |
| RGO  | REGAdmin, External Portal |
| EO   | REGAdmin, External Portal |
| CE   | External Portal           |

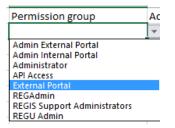

# **Access Rule Groups**

The Access Rule Groups are the security to give Research Office access to their studies only. Access Rule is only selected when adding a RGO or EO.

You do not need to be the ACTUAL RGO or EO to be given these roles, these roles describe needing access to Ethics files and access to Governance files.

E.G

You are in an administration role in a research office that manages both Ethics and Governance, you require access to all files managed by the RO.

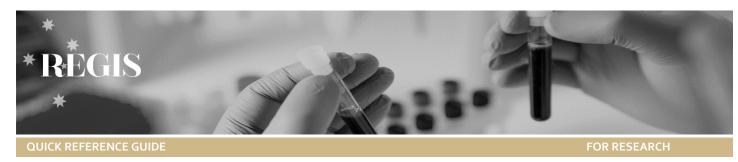

| Action *     | Title | First name | Last name | Email address * | Role * |
|--------------|-------|------------|-----------|-----------------|--------|
| Add position | Ms    | Anna7      | Arnold7   | email@email.com | RGO    |
| Add position | Ms    | Anna7      | Arnold7   | email@email.com | EO     |

| Position title       | Permission group | Access rule group                                           |
|----------------------|------------------|-------------------------------------------------------------|
| Aministartion Expert | REGAdmin         | HNE - Research Office - Site                                |
| Aministartion Expert | REGAdmin         | Hunter New England Human Research Ethics Committee - Ethics |

# **Examples**

Below are examples of how changes will look in the spreadsheets.

# How requests should appear when submitted for processing

#### **People and Positions**

Adding a HOD position

#### **Tip:** Zoom in for a better look!

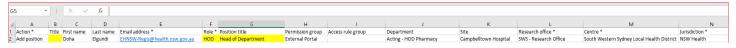

#### Removing a HOD position and transfer any remaining sign off to new HOD

| A                 | В     | С          | D         | E                    | F      | G                  | Н                | 1           | J                            | К                  | L                     | M                               | N              |
|-------------------|-------|------------|-----------|----------------------|--------|--------------------|------------------|-------------|------------------------------|--------------------|-----------------------|---------------------------------|----------------|
| 1 Action *        | Title | First name | Last name | Email address *      | Role * | Position title     | Permission group | Access rule | Department                   | Site               | Research office *     | Centre *                        | Jurisdiction * |
| 2 Remove position |       | Harry      | Doan      | Harry.Doan@health    | HOD    | Head of Department | External Portal  |             | LIV - Child Youth and Family | Liverpool Hospital | SWS - Research Office | South Western Sydney Local Heal | NSW Health     |
| Add position      |       | Elizabeth  | Scerri    | Elizabeth.Scerri@hea | HOD    | Head of Department | External Portal  |             | LIV - Child Youth and Family | Liverpool Hospital | SWS - Research Office | South Western Sydney Local Heal | NSW Health     |

#### **Departments and Sites**

#### Adding a Department

| <b>△</b> A     | В                           | C                              | D                     | E                         | F              | G                   | H             |
|----------------|-----------------------------|--------------------------------|-----------------------|---------------------------|----------------|---------------------|---------------|
| Action *       | Department                  | Site *                         | Research office *     | Centre *                  | Jurisdiction * | New department name | New site name |
| Add department | BANK - Child Youth and Far  | n Bankstown Lidcombe Hospital  | SWS - Research Office | South Western Sydney Loca | NSW Health     |                     |               |
| Add department | BOW - Child Youth and Fan   | r Bowral and District Hospital | SWS - Research Office | South Western Sydney Loca | NSW Health     |                     |               |
| Add department | CAMD - Child Youth and Fa   | Camden Hospital                | SWS - Research Office | South Western Sydney Loca | NSW Health     |                     |               |
| Add department | CAMP - Child Youth and Fa   | r Campbelltown Hospital        | SWS - Research Office | South Western Sydney Loca | NSW Health     |                     |               |
| Add department | FAIR - Child Youth and Fam  | i Fairfield Hospital           | SWS - Research Office | South Western Sydney Loca | NSW Health     |                     |               |
| Add department | LIV - Child Youth and Famil | Liverpool Hospital             | SWS - Research Office | South Western Sydney Loca | NSW Health     |                     |               |

#### Editing a unit name

| 4 | А               | В                          | С                            | D                     | E                         | F              | G                      | Н             |
|---|-----------------|----------------------------|------------------------------|-----------------------|---------------------------|----------------|------------------------|---------------|
| 1 | Action *        | Department                 | Site *                       | Research office *     | Centre *                  | Jurisdiction * | New department name    | New site name |
| 2 | Edit department | NEWBANK - Child Youth an   | Bankstown Lidcombe Hospital  | SWS - Research Office | South Western Sydney Loca | NSW Health     | Child Youth and Family |               |
| 3 | Edit department | NEWBOW - Child Youth an    | Bowral and District Hospital | SWS - Research Office | South Western Sydney Loca | NSW Health     | Child Youth and Family |               |
| ļ | Edit department | NEWCAMD - Child Youth a    | r Camden Hospital            | SWS - Research Office | South Western Sydney Loca | NSW Health     | Child Youth and Family |               |
|   | Edit department | NEWCAMP - Child Youth ar   | Campbelltown Hospital        | SWS - Research Office | South Western Sydney Loca | NSW Health     | Child Youth and Family |               |
| , | Edit department | NEWFAIR - Child Youth and  | Fairfield Hospital           | SWS - Research Office | South Western Sydney Loca | NSW Health     | Child Youth and Family |               |
| 7 | Edit department | NEWLIV - Child Youth and I | F Liverpool Hospital         | SWS - Research Office | South Western Sydney Loca | NSW Health     | Child Youth and Family |               |

#### Remove a unit from your site

| A | A                 | В                      | С                                   | D                     | E                         | F              | G                   | Н             |
|---|-------------------|------------------------|-------------------------------------|-----------------------|---------------------------|----------------|---------------------|---------------|
| 1 | Action *          | Department             | Site *                              | Research office *     | Centre *                  | Jurisdiction * | New department name | New site name |
| 2 | Remove department | Child Youth and Family | South Western Sydney Local Health I | SWS - Research Office | South Western Sydney Loca | NSW Health     |                     |               |
| 3 | Remove department | Child Youth and Family | Bankstown Lidcombe Hospital         | SWS - Research Office | South Western Sydney Loca | NSW Health     |                     |               |
| 4 | Remove department | Child Youth and Family | Bowral and District Hospital        | SWS - Research Office | South Western Sydney Loca | NSW Health     |                     |               |
| 5 | Remove department | Child Youth and Family | Camden Hospital                     | SWS - Research Office | South Western Sydney Loca | NSW Health     |                     |               |
| 6 | Remove department | Child Youth and Family | Campbelltown Hospital               | SWS - Research Office | South Western Sydney Loca | NSW Health     |                     |               |
| 7 | Remove department | Child Youth and Family | Fairfield Hospital                  | SWS - Research Office | South Western Sydney Loca | NSW Health     |                     |               |
| 8 | Remove department | Child Youth and Family | Liverpool Hospital                  | SWS - Research Office | South Western Sydney Loca | NSW Health     |                     |               |

#### Adding a new site

| A        | В          | C      | D                     | Ł                                       | F              | G                   | Н             |
|----------|------------|--------|-----------------------|-----------------------------------------|----------------|---------------------|---------------|
| Action * | Department | Site * | Research office *     | Centre *                                | Jurisdiction * | New department name | New site name |
| Add site |            | Org 1  | SWS - Research Office | South Western Sydney Local Health Distr | NSW Health     |                     |               |
| Add site |            | Org 2  | SWS - Research Office | South Western Sydney Local Health Distr | NSW Health     |                     |               |
| Add site |            | Org 3  | SWS - Research Office | South Western Sydney Local Health Distr | NSW Health     |                     |               |
| Add site |            | Org 4  | SWS - Research Office | South Western Sydney Local Health Distr | NSW Health     |                     |               |
| Add site |            | Org 5  | SWS - Research Office | South Western Sydney Local Health Distr | NSW Health     |                     |               |
| Add site |            | Org 6  | SWS - Research Office | South Western Sydney Local Health Distr | NSW Health     |                     |               |
| Add site |            | Org 7  | SWS - Research Office | South Western Sydney Local Health Distr | NSW Health     |                     |               |

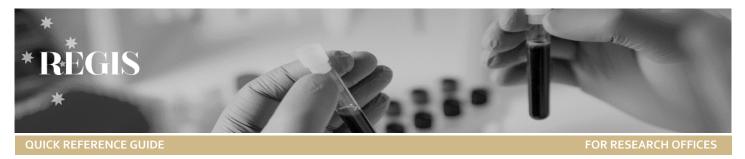

#### Editing a Site name

| 1 | Α         | В          | C      | D                     | E                                        | F              | G                   | Н             |
|---|-----------|------------|--------|-----------------------|------------------------------------------|----------------|---------------------|---------------|
| 1 | Action *  | Department | Site * | Research office *     | Centre *                                 | Jurisdiction * | New department name | New site name |
| 2 | Edit site |            | Org 1  | SWS - Research Office | South Western Sydney Local Health Distri | NSW Health     |                     | Org 8         |
| 3 | Edit site |            | Org 2  | SWS - Research Office | South Western Sydney Local Health Distri | NSW Health     |                     | Org 9         |
| ļ | Edit site |            | Org 3  | SWS - Research Office | South Western Sydney Local Health Distri | NSW Health     |                     | Org 10        |
| 5 | Edit site |            | Org 4  | SWS - Research Office | South Western Sydney Local Health Distri | NSW Health     |                     | Org 11        |
| 5 | Edit site |            | Org 5  | SWS - Research Office | South Western Sydney Local Health Distri | NSW Health     |                     | Org 12        |
| 7 | Edit site |            | Org 6  | SWS - Research Office | South Western Sydney Local Health Distri | NSW Health     |                     | Org 13        |
| 8 | Edit site |            | Org 7  | SWS - Research Office | South Western Sydney Local Health Distri | NSW Health     |                     | Org 14        |

#### Remove a Site from your district

| 4 A         | В                          | С                            | D                     | E                         | F              | G                   | Н             |
|-------------|----------------------------|------------------------------|-----------------------|---------------------------|----------------|---------------------|---------------|
| Action *    | Department                 | Site *                       | Research office *     | Centre *                  | Jurisdiction * | New department name | New site name |
| Remove site | NEWBANK - Child Youth an   | Bankstown Lidcombe Hospital  | SWS - Research Office | South Western Sydney Loca | NSW Health     |                     |               |
| Remove site | NEWBOW - Child Youth an    | Bowral and District Hospital | SWS - Research Office | South Western Sydney Loca | NSW Health     |                     |               |
| Remove site | NEWCAMD - Child Youth a    | r Camden Hospital            | SWS - Research Office | South Western Sydney Loca | NSW Health     |                     |               |
| Remove site | NEWCAMP - Child Youth ar   | Campbelltown Hospital        | SWS - Research Office | South Western Sydney Loca | NSW Health     |                     |               |
| Remove site | NEWFAIR - Child Youth and  | Fairfield Hospital           | SWS - Research Office | South Western Sydney Loca | NSW Health     |                     |               |
| Remove site | NEWLIV - Child Youth and I | Liverpool Hospital           | SWS - Research Office | South Western Sydney Loca | NSW Health     |                     |               |

# Mapping

<u>People and Position</u> – Note that anything with an \* next to it means it is mandatory to complete

| Action*                                         | The action you wish to perform for this row:                                                                   |  |
|-------------------------------------------------|----------------------------------------------------------------------------------------------------|--|
|                                                 | Add Position (Add HOD)                                                                                         |  |
|                                                 | Remove Position (Remove HOD)                                                                                   |  |
|                                                 | You can add a position without removing a position e.g. when a Department requests multiple people listed.     |  |
| Title, First Name, Last<br>Name, Email Address* | Email address is mandatory for all REGIS user accounts. The email address will become the users REGIS account. |  |
|                                                 | When adding if this email address does not exist a new account will be created.                                |  |
|                                                 | When removing this email address must match what is in the system, see confirming details                      |  |
| Role*                                           | The role the user should select:                                                                               |  |
|                                                 | HOD – Head of Department or Data Custodian                                                                     |  |
|                                                 | RGO –Research Governance Officer                                                                               |  |
|                                                 | CE –Chief Executive or Delegate                                                                                |  |
|                                                 | EO –Ethics Officer                                                                                             |  |
|                                                 | When removing the role must match what is in the system, see confirming details                                |  |
| Position title                                  | The position title of the user (e.g. Head of Surgery)                                                          |  |
|                                                 | When removing the role must match what is in the system, see confirming details                                |  |

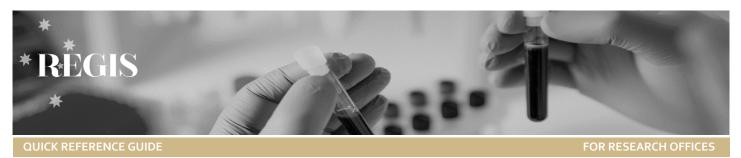

| Permission group*  | A permission group is assigned against a user to assign role specific access. The following will be given depending on the role:                                                                                                    |  |  |  |  |
|--------------------|----------------------------------------------------------------------------------------------------|--|--|--|--|
|                    | REGAdmin External Portal                                                                                                    |  |  |  |  |
|                    | RGO RGO                                                                                                    |  |  |  |  |
|                    | HOD                                                                                                    |  |  |  |  |
|                    | Please select the correct value from the dropdown                                                                                                    |  |  |  |  |
| Access rule group* | Areas where the user can access the system, only mandatory if RGO or EO. Please select the correct local Research Office when adding an RGO or Ethics Committee for an EO.                                                                                                    |  |  |  |  |
|                    | Below is an example of adding an RGO and EO for Northern Sydney  Row 2 – an entry for RGO                                                                                                    |  |  |  |  |
|                    | Row 3 – an entry for EO                                                                                                    |  |  |  |  |
|                    | Should the person be responsible for both roles, please ensure both rows are entered                                                                                                    |  |  |  |  |
|                    | D E F G H I J K L M  name Email address* Role* Position title Permission group Access rule group Department Site Research office Centre* Jurisdicti  patrick.lau1@healti RGO REGAdmin NS - Research Office - Site NS - Research Office Northern Sydney Local Health INSW Health District Human Research Ethics Committee - Ethics NS - Research Office Northern Sydney Local Health INSW Health INSW H |  |  |  |  |
| Department         | The unique name of the Unit (e.g LIV – Medical Services)                                                                                                    |  |  |  |  |
|                    | Because many departments will have similar names across the state e.g. Medical Services, Sites also need to be part of the department name. Use the already established site descriptors which can be found in the Contacts_20200312 spreadsheet on page 1.                                                                                                    |  |  |  |  |
|                    | When removing the Department must match what is in the system, see confirming details                                                                                                    |  |  |  |  |
| Site               | The unique name of site (e.g. Liverpool Hospital). It must be as already listed in REGIS, see confirming details                                                                                                    |  |  |  |  |
| Research office*   | The name of your research office (e.g. WS – Research Office, SWS – Research Office, CCLHD – Research Office)                                                                                                    |  |  |  |  |
| Centre*            | The name of your LHD or Network (e.g. Western Sydney Local Health District / South Western Sydney Local Health District)                                                                                                    |  |  |  |  |
| Jurisdiction*      | NSW Health                                                                                                    |  |  |  |  |

## **Department and Site** – The \* means it is mandatory to complete

| Action* | The action you wish to perform for this row, actions including: |  |
|---------|-----------------------------------------------------------------|--|
|         | Adding a new unit = Add Department                              |  |
|         | Adding a new site = Add Site                                    |  |
|         | Edit the name of a unit = Edit Department                       |  |

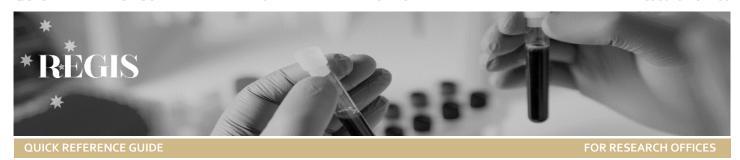

|                     | <ul> <li>Edit the name of a site = Edit Site</li> <li>Inactivate a department = Remove Department</li> <li>Inactivate a site = Remove Site</li> </ul> |  |
|---------------------|----------------------------------------------------------------------------------------------------|--|
| Department          | The unique name of the Unit (e.g LIV – Medical Services)                                                                                              |  |
| Site*               | The unique name of site (e.g. Liverpool Hospital)                                                                                                    |  |
| Research office*    | The name of your research office (e.g. WS – Research Office or SWS – Research Office)                                                                 |  |
| Centre*             | The name of your district (e.g. Western Sydney Local Health District / South Western Sydney Local Health District)                                    |  |
| Jurisdiction*       | NSW Health                                                                                                    |  |
| New Department name | Mandatory for Edit Department Action                                                                                                    |  |
| New Site name       | Mandatory for Edit Site Action                                                                                                    |  |

# Column Mapping

Below is an example of what the 'Position details' look like in REGIS and what information is required when submitting a request to add, remove or edit a HOD, Site or Department.

| IN REGIS                       | IN TEMPLATE                                    |  |  |
|--------------------------------|------------------------------------------------|--|--|
| Position Title                 | Title                                          |  |  |
| Department                     | Department                                     |  |  |
| Unit                           | Site                                           |  |  |
| Organisation                   | Centre                                         |  |  |
| Approval Date                  | Date of process                                |  |  |
| Expiry date                    | Date of the inactive request                   |  |  |
| Active                         | Default is active unless inactive is requested |  |  |
| Role Classification            | Role – HOD, RGO, CE, EO                        |  |  |
| User Account                   | Permission Group and Access Rule Group         |  |  |
| Organisation = Site            | Parent of Unit                                 |  |  |
| Organisation = Centre          | Parent of Site                                 |  |  |
| Organisation = Research Office | Parent of Centre                               |  |  |
| Organisation = Jurisdiction    | Parent of Research Office                      |  |  |